# **TRGUNLD and TRGLOAD Utilities**

The unload and load utilities for the Adabas triggers and stored procedures facility are part of the online Trigger Maintenance facility and are run in a Natural environment:

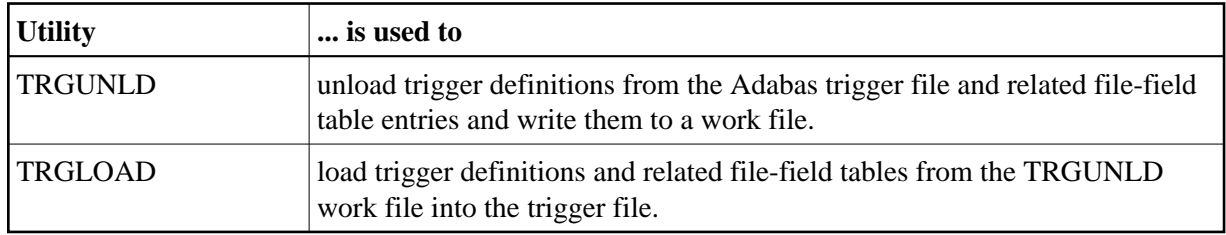

The work file for TRGUNLD is a Natural work file (work file 1) that is defined either

- in the batch job; or
- to the Natural environment where the unload utility is running.

The TRGUNLD work file is used as input to the TRGLOAD utility.

A report is prepared at the end of the unload or load summarizing the triggers processed.

This chapter covers the following topics:

- [Starting a Utility](#page-0-0)
- [Utility Parameters](#page-2-0)
- [End of Processing Reports](#page-6-0)
- [Utility Response Codes](#page-8-0)

# <span id="page-0-0"></span>**Starting a Utility**

**To invoke a utility:** 

Issue the name of the utility (TRGUNLD or TRGLOAD) as a command, optionally followed by a parameter list.

Parameters are used to limit the triggers to be processed.

Individual parameter values must be separated by the input delimiter (ID): the default is a comma ",". The input-mode parameter IM should be set to delimiter mode IM=D.

When executing a utility as a batch job, the batch job must log on to the SYSTRG library before executing the selected utility and its parameter list.

### **TRGUNLD**

If the TRGULND utility is invoked from the command line in the online system without a parameter list, the following window is presented:

```
17:51:42 ***** A D A B A S TRIGGER MAINTENANCE ***** YYYY-MM-DD
User
     |--------------------------------------------------------------------|
     | 17:51:46 **** A D A B A S TRIGGER MAINTENANCE **** YYYY-MM-DD |
      | ----------------- Trigger Unload Utility ------------------- |
 | |
          Specify the following information to identify
          the Triggers to be unloaded to Work File 1:
 | |
          File Name \dots \dots \_\_{} Field \; \ldots \ldots \ldots \; \underline{\;\;}\;Pre-triggers .. ___
          Command Type .. __
          Active State .. _
          Trigger Type \ldots \_ | |
         Use 'PF3' to cancel or hit Enter' when ready
     |--------------------------------------------------------------------|
Command ==> trgunld
Enter-PF1---PF2---PF3---PF4---PF5---PF6---PF7---PF8---PF9---PF10--PF11--PF12---
     Help Exit Field Trigr Admin Procs FTRG FDIC Canc
```
Enter values for the parameters as needed to limit the trigger definitions being unloaded. Any parameters left blank assume the default values.

If no parameters are specified for TRGUNLD, *all* triggers on the trigger file are unloaded and the related file-field table entries as well.

### **TRGLOAD**

If the TRGLOAD utility is invoked from the command line in the online system without a parameter list, the following window is presented:

18:13:43 \*\*\*\*\* A D A B A S TRIGGER MAINTENANCE \*\*\*\*\* YYYY-MM-DD User DBAU |---------------------------------------------------------|nr 105 | | -------------- Trigger Load Utility ------------- | | Specify the following information to identify the Triggers to be loaded from Work File 1: | | File  $\dots \dots$  $Field \ldots$ .... Replace ... \_\_\_ With FFT  $\ldots$   $\phantom{0}$  | | Use 'PF3' to cancel or hit Enter' when ready | | |---------------------------------------------------------| Command ==> trgload Enter-PF1---PF2---PF3---PF4---PF5---PF6---PF7---PF8---PF9---PF10--PF11--PF12--- Help Exit Field Trigr Admin Procs FTRG FDIC Canc

If no parameters are specified for TRGLOAD, *all* triggers and file-field table entries found on the TRGUNLD work file are loaded into the trigger file.

# <span id="page-2-0"></span>**Utility Parameters**

### **Wildcard Notation**

The following "wildcard" or special character notation can be used in values specified for FILE and FIELD parameters discussed in the following sections for each utility:

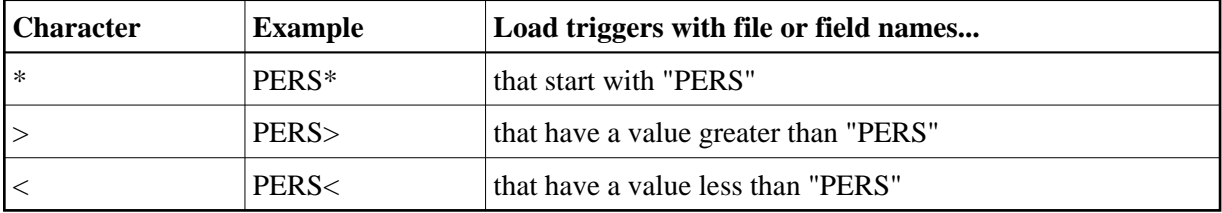

#### **TRGUNLD Parameters**

The following parameters are available to limit the triggers unloaded from the trigger file into the work file during TRGUNLD processing (the default value for each parameter is "\*" to include all possibilities):

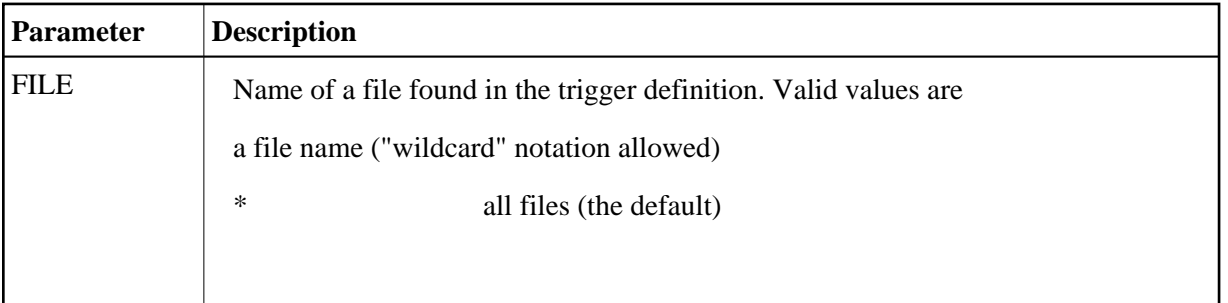

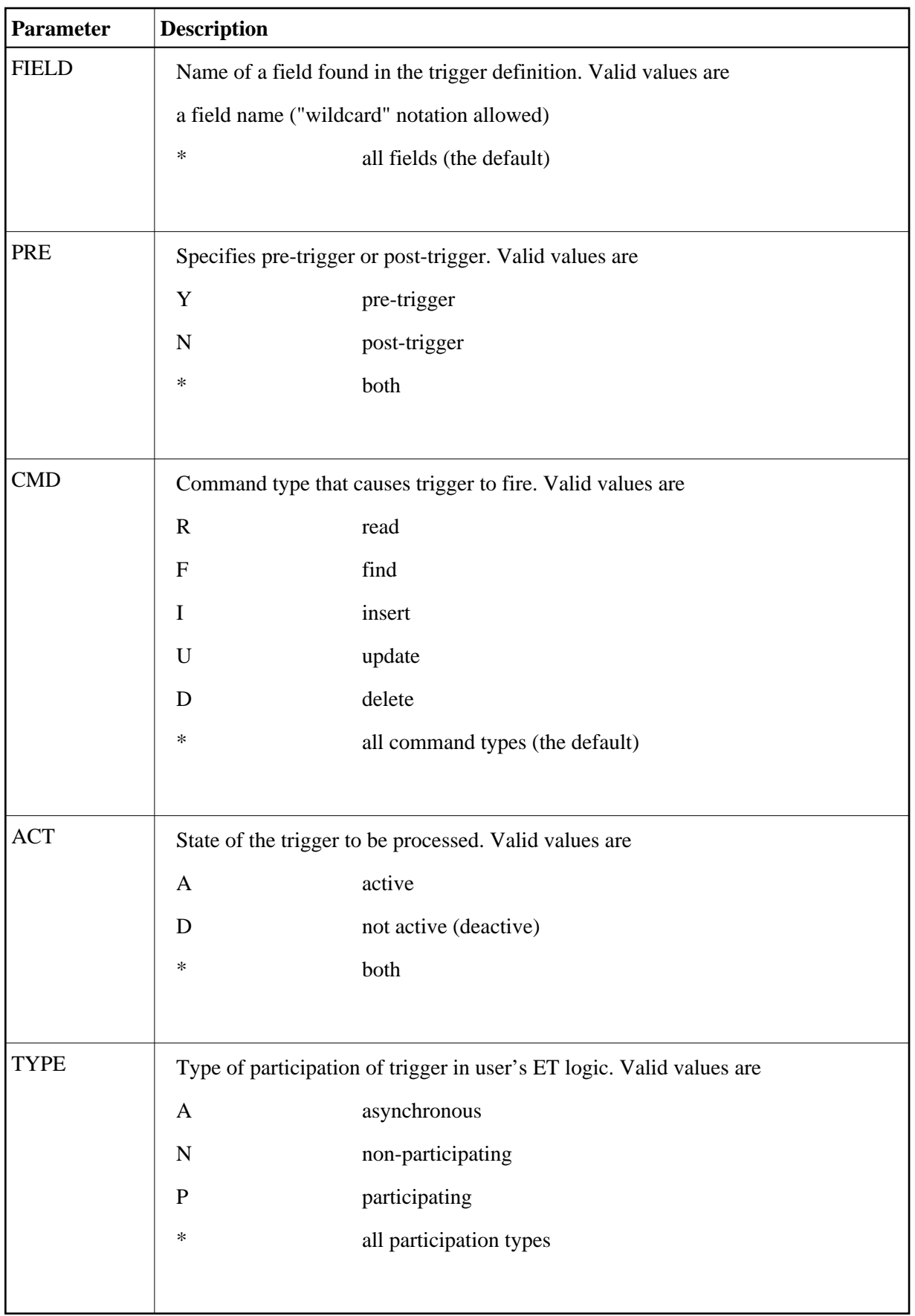

#### **TRGUNLD Parameter Examples**

**TRGUNLD FILE=EMPLOYEES**

Specifying the FILE parameter limits the triggers unloaded to those defined for the specified file, in this case the EMPLOYEES file.

```
TRGUNLD FILE=VEHICLES,PRE=Y,ACT=A,TYPE=N
```
Combining parameters further limits the triggers unloaded. In this case, only active, non-participating pre-triggers defined for the VEHICLES file are unloaded. Note that the parameters must be separated by the input delimiter as specified in the ID parameter in the Natural environment.

#### **TRGLOAD Parameters**

The following parameters are available to limit the triggers loaded from the TRGUNLD work file to the trigger file during TRGLOAD processing:

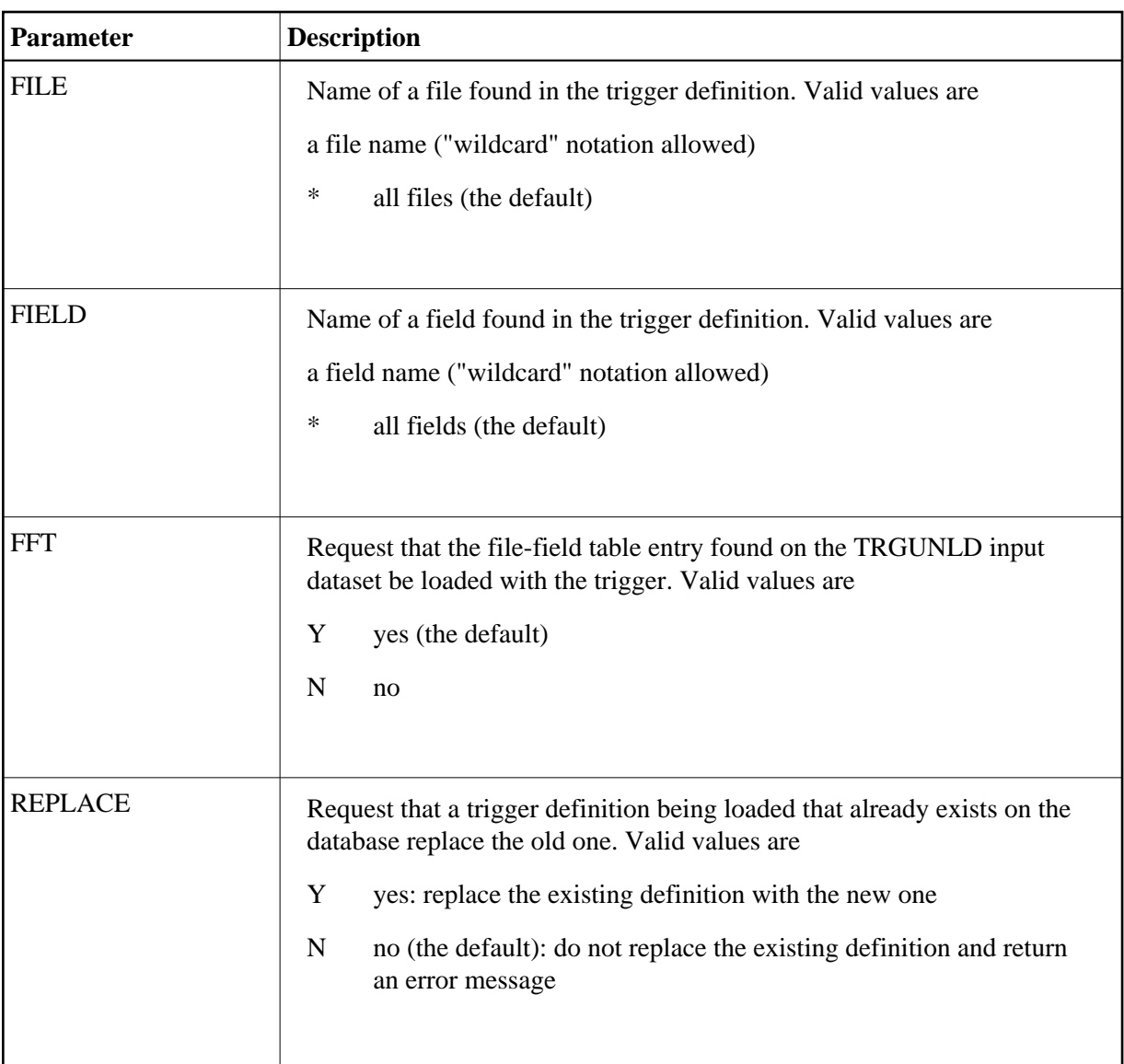

#### **TRGLOAD Parameter Examples**

#### **TRGLOAD FILE=EMP\***

Load into the trigger file all file-field table entries and triggers found on the TRGUNLD input work file for files starting with "EMP".

#### **TRGLOAD FFT=N,REPLACE=Y**

Ignore any file-field table entries read from the work file. If any trigger definition read from the work file has the same specifications as an existing trigger definition, replace the existing definition with the definition from the work file.

## <span id="page-6-0"></span>**End of Processing Reports**

### **Unload Report (TRGUNLD)**

A report is written out at the end of the unload process stating the number of trigger definitions and the number of file-field table entries unloaded.

#### **Example**

The first page of the report indicates the source file and database for unloading the triggers and summarizes the selection criteria. Following this is a list of each record being unloaded into the work file:

```
18:12:00 ***** TRIGGERS UNLOAD UTILITY ***** YYYY-MM-DD
DBAUSER
Unloading from Trigger File 12 on Database 105 
Rec File Details
--- ----- -----------------------------------------------------------
Unloading Pre and Post Triggers for file(s) *
and field name(s) * for all command types
FFT 45 ZB-FIELD (ZB,2,A)
FFT 45 ZF-FIELD (ZF, 2, A)
FFT 45 ZZ-FIELD (ZZ, 4, P)
TRG 45 CMD=R FLD=ZB PRTY=01 PGM=RBEGIMU PRE=S TYP=P PRM=C RB=U
GRP 4 Group Record
FFT 4 ADDRESS-LINE (AI,20,A)
FFT 4 AREA-CODE (AN, 6, A)
FFT 4 BIRTH (AH, 6, U)
.
.
.
```
The end of the report lists a summary count of records written to the work file. The physical work file written includes these records plus two additional records used for internal purposes.

```
18:13:04 ***** TRIGGERS UNLOAD UTILITY ***** YYYY-MM-DD
 DBAUSER
 Unloading from Trigger File 12 on Database 105
 Rec File Details
  --- ----- -----------------------------------------------------------
FFT 7 NA-FIELD (NA, 40, A)
FFT 7 NT-SUPER (NT, 110, A)
FFT 7 TI-FIELD (TI, 70, A)
FFT 7 TY-FIELD (TY, 10, A)
 TRG 7 CMD=R FLD=** PRTY=90 PGM=NACNN200 PRE=S TYP=A PRM=C RB=N
 Total records written to Work File 1
 File-Field Table Entries: ... 141
Group Control Records: ...... 2
 Trigger Definitions: ........ 13
 Total Records: .............. 156
  *** TRGUNLD completed successfully. ***
```
The final page of the report summarizes the triggers unloaded by catagories. This report is useful for cross-checking with the TRGLOAD utility.

```
**** Trigger Unload Statistics ****
Number of Triggers Unloaded by Categories
Pre or Post : Pre: 7
                  Post: 6
Trigger Type: Asynchronous: 6
          Participating: 3
       Non-Participating: 4
Command Type: READ: 6
                 FIND: 0
                 INSERT: 0
                 DELETE: 2
                 UPDATE: 1
                 *ANY*: 4Field Criteria: *ANY*: 4
              Specific: 9
```
#### **Load Report (TRGLOAD)**

A report is written at the end of the unload process, stating the number of trigger definitions and the number of file-field table entries loaded.

#### **Example**

The first page of the report indicates the target database for loading the triggers, the source database where the workfile was created, and a summary of the selection criteria. Following this is a list of each record being loaded into the work file.

```
20:05:05 ***** TRIGGERS LOAD UTILITY ***** YYYY-MM-DD
DBAUSER
Rec File Details
--- ----- -----------------------------------------------------------
Loading Trigger Definitions into database 106 file 14
from dataset unloaded from database 105 file 12
created on 1999-07-26 20:04 from version 711
FFT 50 AA-FIELD (AA,8,A)
FFT 50 AC-FIELD (AC,20,A)
FFT 50 AD-FIELD (AD,20,A)
FFT 50 AE-FIELD (AE,20,A)
FFT 50 AF-FIELD (AF, 1, A)
FFT 50 AG-FIELD (AG,1,A)
FFT 50 AH-FIELD (AH,6,U)
FFT 50 AI-FIELD (AI,20,A)
FFT 50 AJ-FIELD (AJ, 20, A)
FFT 50 AK-FIELD (AK,10,A)
.
.
.
```
The end of the report lists a summary count of records read from the work file and how they were loaded into the database.

```
20:08:43 ***** TRIGGERS LOAD UTILITY ***** YYYY-MM-DD
 DBAUSER
 Rec File Details
 --- ----- -----------------------------------------------------------
 TRG 5 CMD=R FLD=AA PGM=CAROL PRE=P TYP=A PRM=C RB=N
 Total records loaded from Work File 1
 File-Field Table Entries: ... 109
 Group Control Records: ...... 1
 Trigger Definitions: ........ 65
 Total Records Loaded: ....... 175
 Records found with errors ... 0
 Total Records Read: ......... 178
 *** TRGLOAD completed successfully. ***
```
The final page of the report summarizes the triggers loaded by catagories. This report is useful for cross-checking with the TRGUNLD utility.

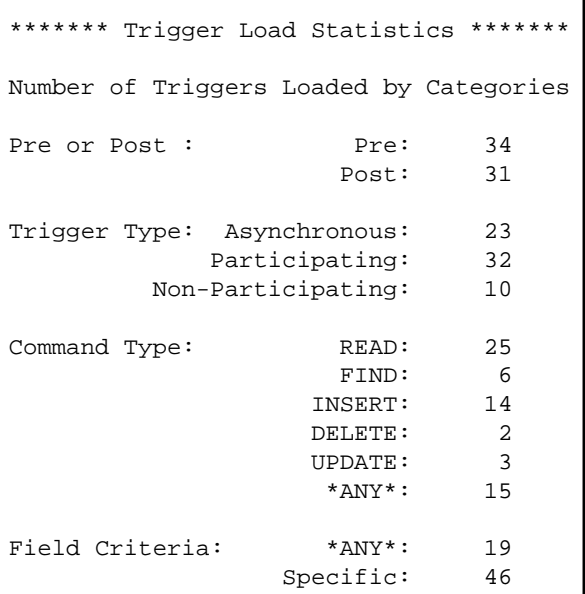

### <span id="page-8-0"></span>**Utility Response Codes**

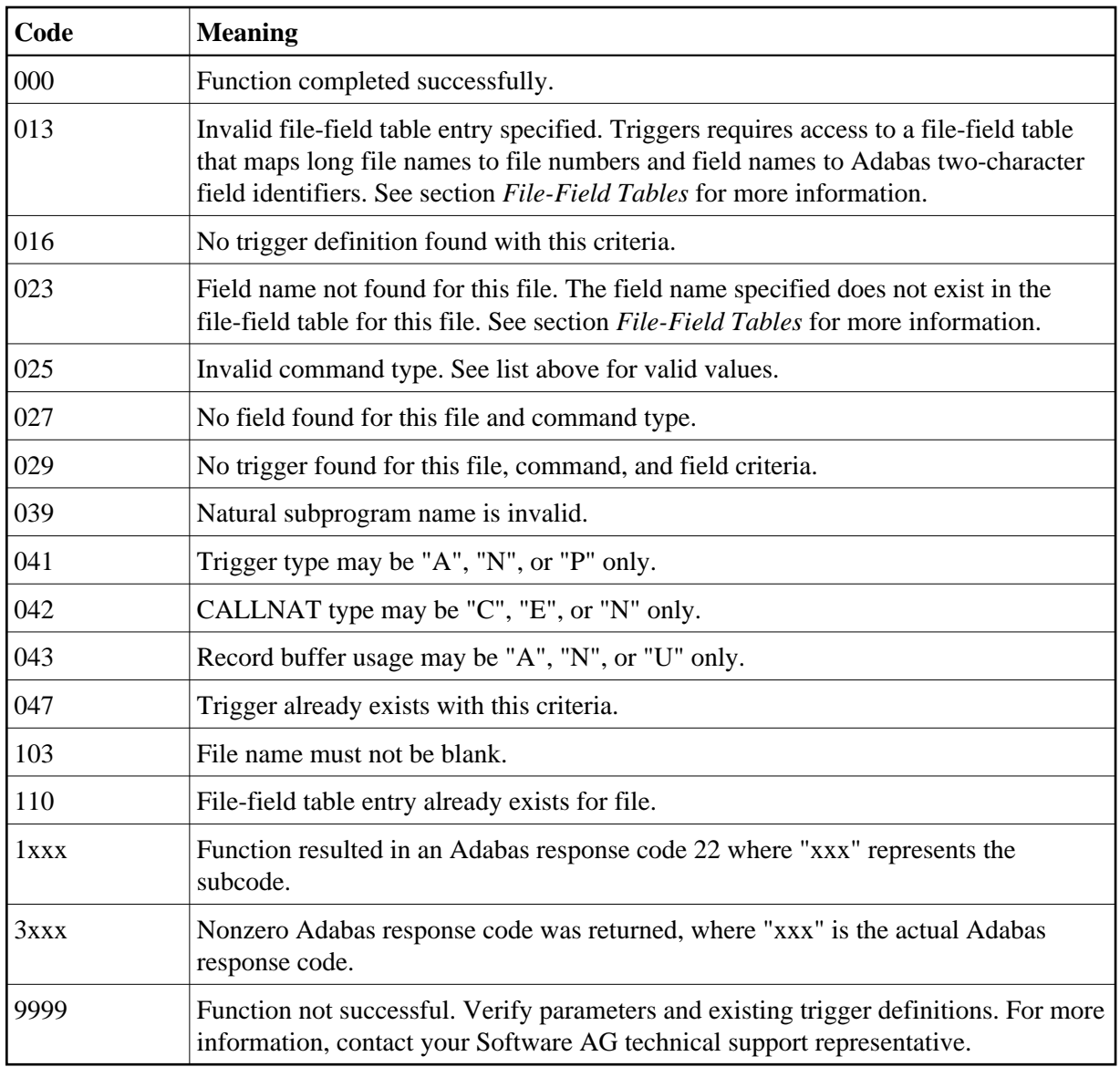